Visual Basic

- 13 ISBN 9787040338416
- 10 ISBN 7040338416

出版时间:2012-06-01

版权说明:本站所提供下载的PDF图书仅提供预览和简介以及在线试读,请支持正版图书。

www.tushu111.com

Visual Basic  $\alpha$  ISBN 9787040338416

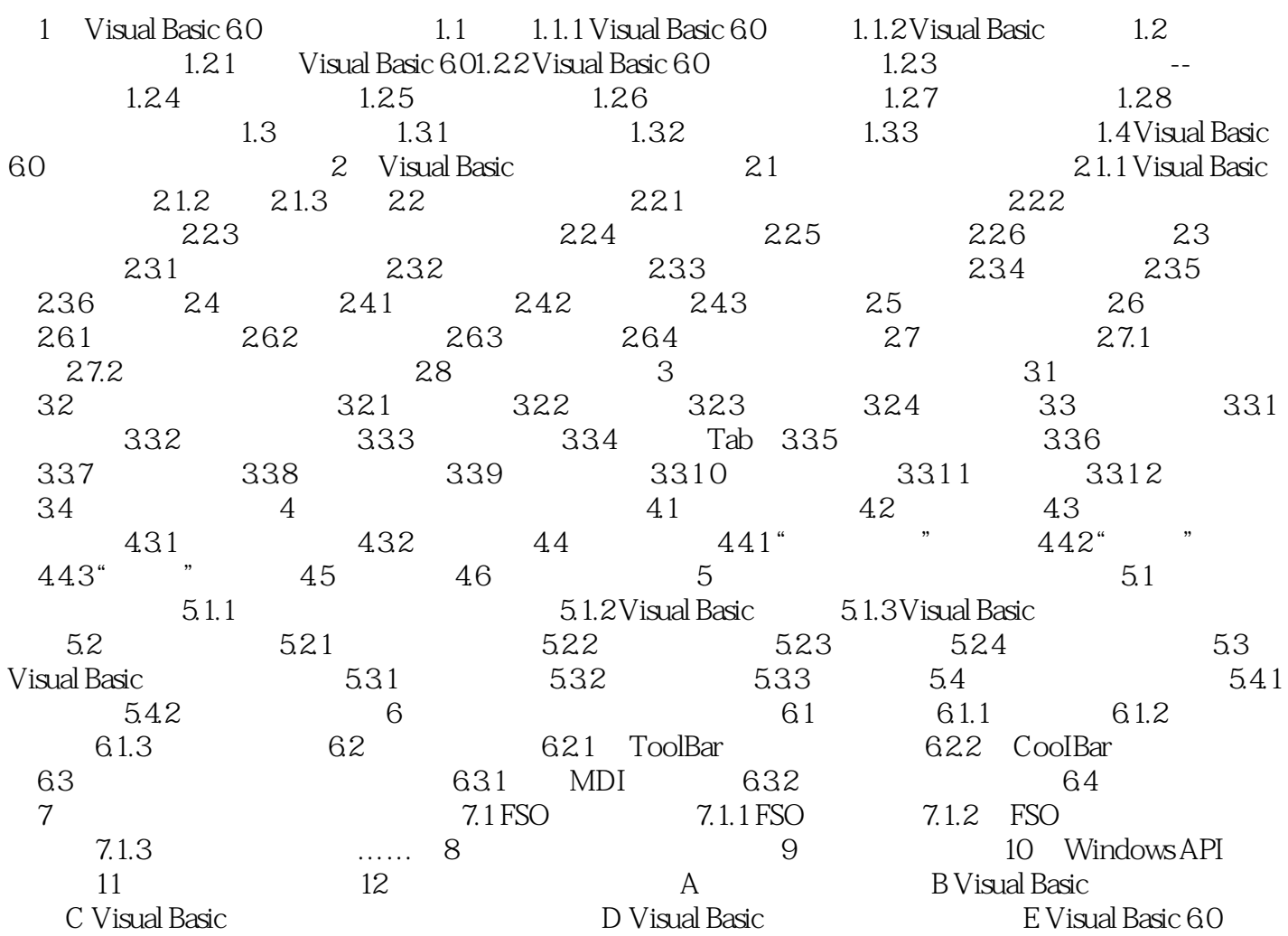

and the visual Basic terms of  $\alpha$ 

本站所提供下载的PDF图书仅提供预览和简介,请支持正版图书。

:www.tushu111.com